1

## **App Bereitstellung über die Self Service App**

## **Was steckt hinter Self Service?**

Self Service ist mehr als nur ein App Store. Die Benutzer können über eine intuitive Benutzeroberfläche Apps installieren, Konfigurationen aktualisieren und häufige Probleme beheben. Sie können den Self Service Katalog an den Bedarf Ihrer Benutzer anpassen:

- Zugriff auf den App Store sowie interne und unternehmenseigene Apps
- E-Mail-, VPN- und sonstige Konfigurationen

Auch in Zukunft werden ggf. weitere Apps in dem Self Service zur Installation zur Verfügung stehen.

Die Installation von Apps funktioniert am Beispiel der "tellme Mängel" App wie folgt:

- 1. Öffnen Sie die App "Self Service" auf Ihrem Gerät
- 2. Klicken Sie auf "tellme Mängel"
- 3. Klicken Sie auf "Installieren" und warten Sie bis der blaue Pfeil erscheint

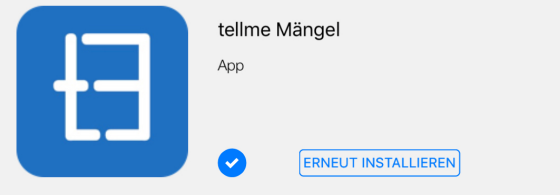

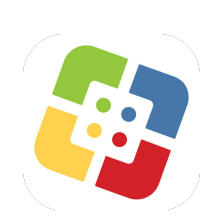

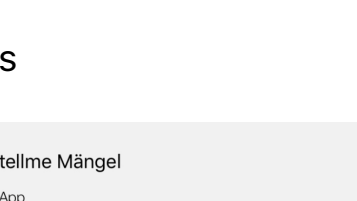